## a wave **Online Accounting**

## **Table of Contents**

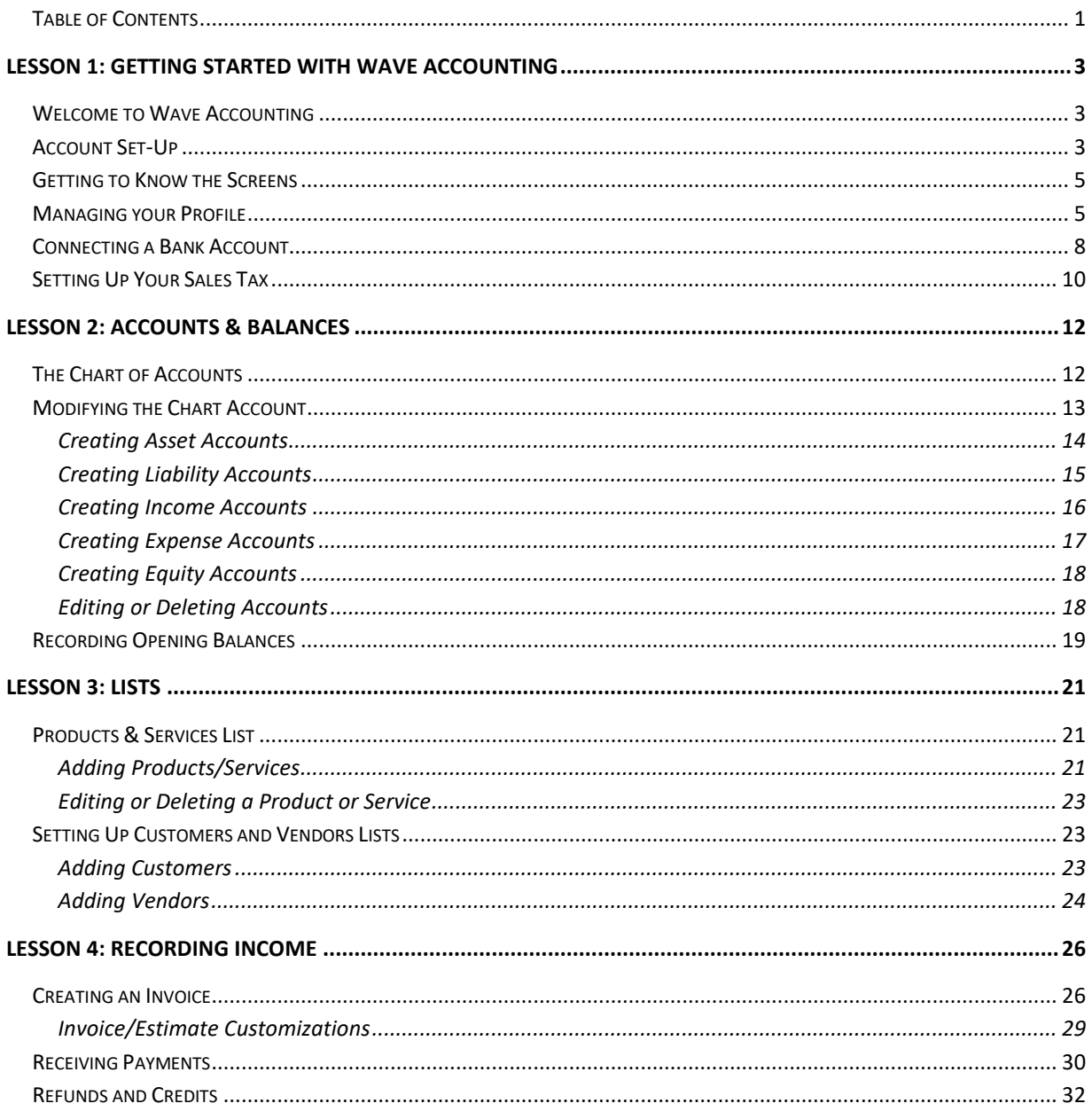

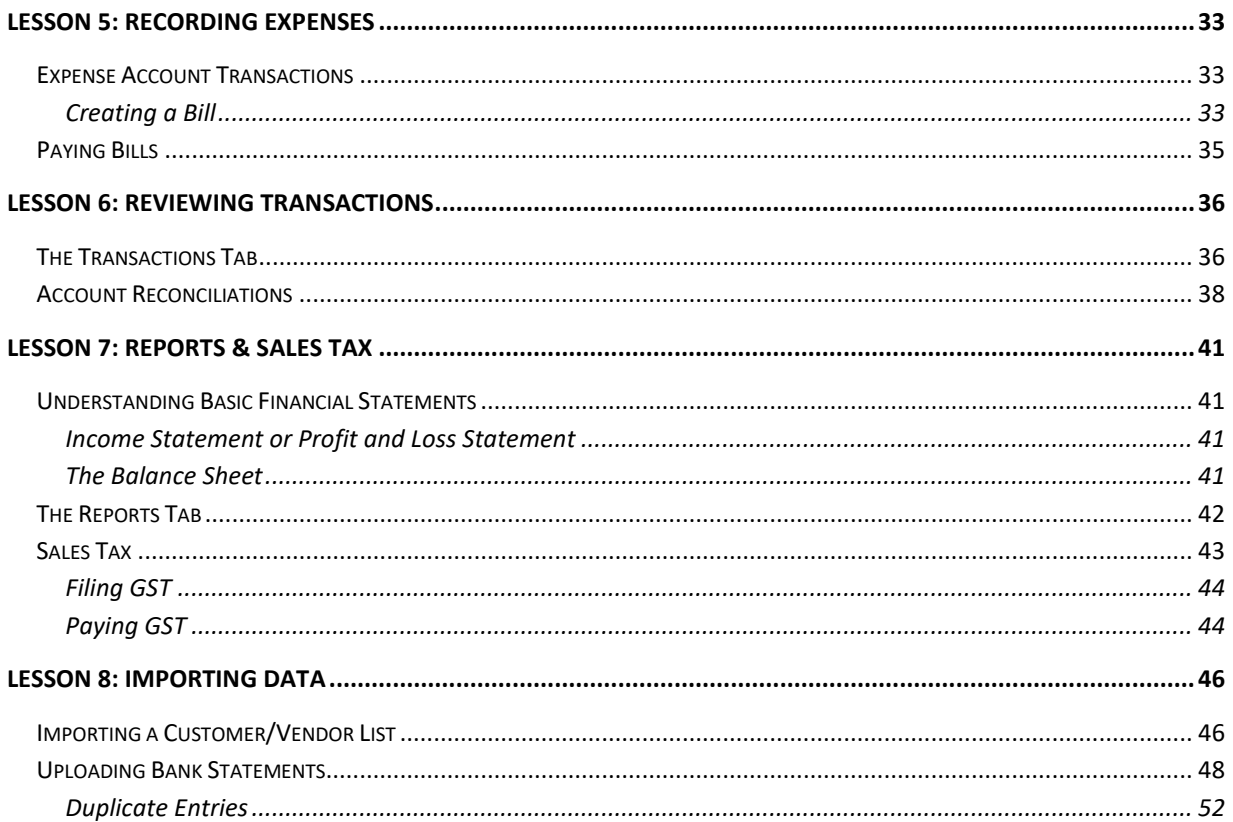